From: dopmannouncement <dopmannouncement@uabmc.edu> Sent: Thursday, February 13, 2020 1:59 PM To: DOPM All Users <DOPMAllUsers@uabmc.edu> Subject: Computer Tip of the Week -- What is the blue on my keyboard for ?

## What is the blue on my keyboard for ?

## SITUATION/QUESTION:

I notice my keyboard has some blue print on it. And that I have a key that is labeled  $\mathbf{F}\mathbf{n}$  in blue Are they related? What's that mean?

In other words:

On some of the keys on my computer, there are things written in the color blue. How do I use those?

## SOLUTION/ANSWER:

Fn stands for "Function".

If you hold that key when you press one of the other keys with blue printing on it, it will do what is in blue. For example, some keyboards have [Print Screen] (abbreviated usually like [PrtScr]) in blue. That means that in order to use that feature, you have to first hold the blue Fn key down.

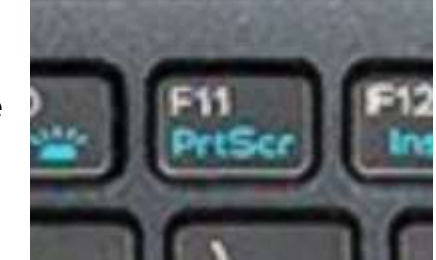

Note: Not all keyboards have this.

Was this helpful? Do you have suggestions for a future Tip of the Week? Do you have any other comments? Let us know at **dopmHelp@uabmc.edu** 

To see an archive of past Tips of the Week: http://www.uab.edu/medicine/dopm/help/totw

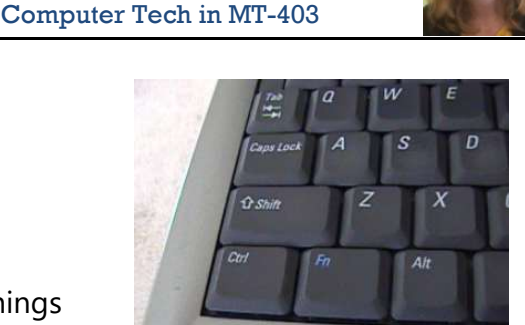

Brought to you by Lisa Schwaiger

- DOPM HelpDesk Triage and